## bazabiur pl

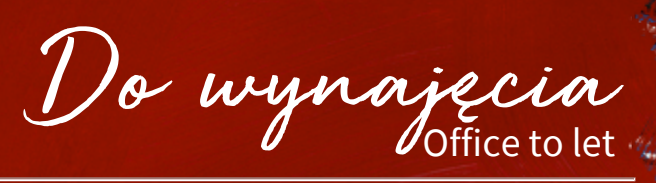

# Wadowicka 8W

Kraków, Podgórze (XIII), ul. Wadowicka 8W

Informacje o budynku | Building information

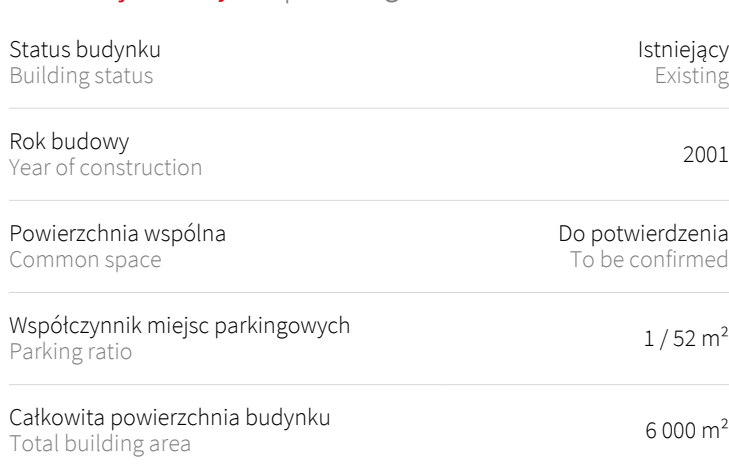

#### Warunki komercyjne | Commercial terms

na<br>Linka ka

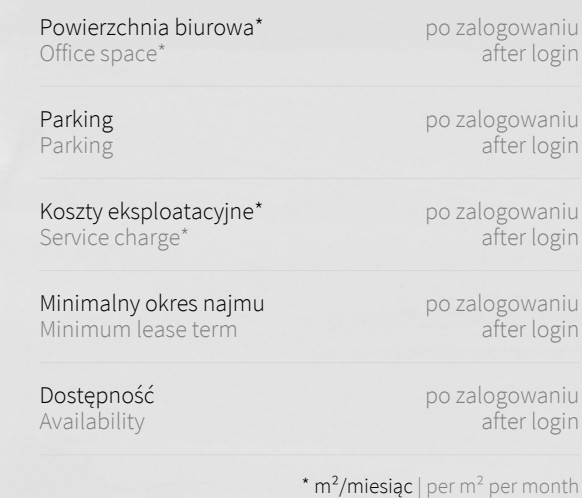

#### Lokalizacja | Location

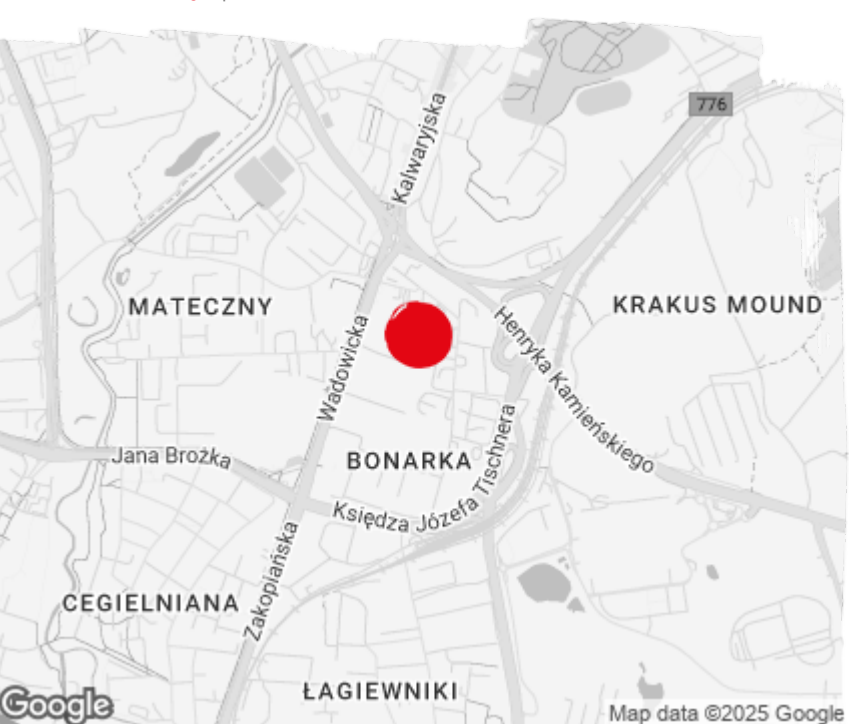

Dostępna powierzchnia | Available space

po zalogowaniu | after login

Dostępna powierzchnia biurowa Available office space

po zalogowaniu | after login

Minimalna powierzchnia biurowa Minimum office space

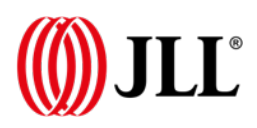

COPYRIGHT © JLL IP, INC. 2025. All Rights Reserved

# bazabiur.pl

### Standardowe wykończenie | Standard fit-out

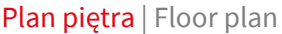

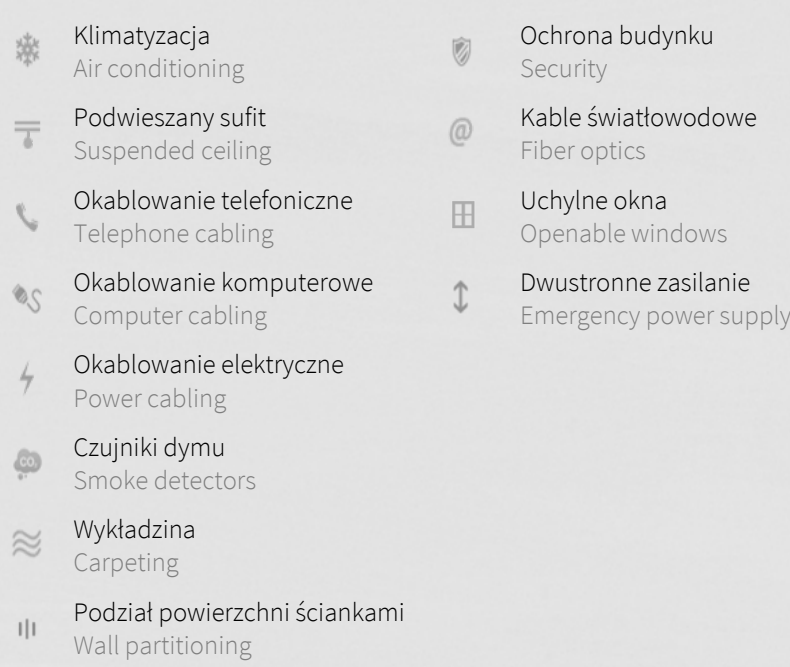

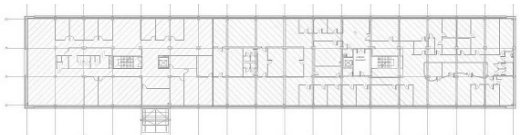

### Dostępna powierzchnia | Available space

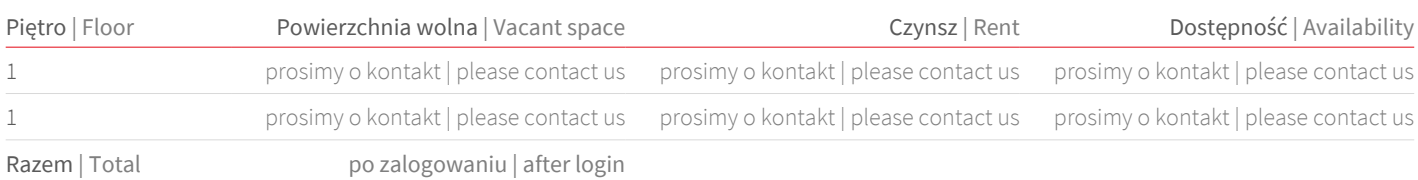

Kontakt | Contact

 $\bigotimes$  +48 12 294 94 30 Dodatkowe informacje More information